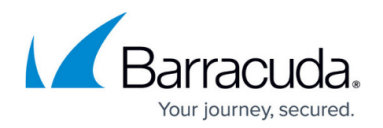

# **Remote Access Clients**

#### <https://campus.barracuda.com/doc/79462673/>

Depending on the type of VPN and resources, you must use a remote access client that is compatible with the VPN and the platform you are connecting from. In addition, the remote access client must also offer access to the resources you want to use. For SSL VPN, this is either CudaLaunch or a browser, depending on the resource. For full client-to-site VPN connections, this is the Barracuda VPN or Network Access Client, a native VPN client integrated in the operating system, CudaLaunch or a combination thereof, depending on the type of client device.

#### **Browser-based Access**

Web-based resources or apps that do not require SSL tunnels can be accessed via the browser through the SSL VPN service on the firewall. This entry level access is good for infrequently used internal resources.

For more information, see [SSL VPN User Interfaces](http://campus.barracuda.com/doc/79462837/).

#### **CudaLaunch**

CudaLaunch is a fully managed client for all SSL VPN features. VPN connections are fully integrated. On iOS, CudaLaunch manages the native IPsec client, including updating the configuration in case the VPN settings are changed on the firewall. On Android, CudaLaunch includes a full TINA VPN client; configuration changes are also pushed directly to the client, without interaction from the admin. For Windows and macOS devices, the VPN connection for the Barracuda VPN Client can be downloaded directly from CudaLaunch, but configuration changes of the VPN configuration are not synced.

For more information, see [CudaLaunch](http://campus.barracuda.com/doc/79462677/) and [CloudGen Firewall Configuration for CudaLaunch.](http://campus.barracuda.com/doc/79462848/)

#### **Barracuda VPN Clients**

For client-to-site VPN connections, the VPN client is chosen to match the VPN protocol configured in the VPN service. For VPN connections using the TINA protocol, you must use the Barracuda VPN or Network Access Client.

For more information, see [Barracuda Network Access and VPN Client](http://campus.barracuda.com/doc/79462674/).

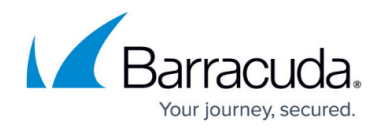

#### **Native IPsec Clients**

For IPsec VPN using IKEv1 or the IKEv2 protocol, every standard compliant VPN client should work. Depending on the platform, you may need to adjust the client-to-site configuration to match the requirements of the client. Currently, the native VPN clients on iOS and Android are only supported for IKEv1.

For more information, see [Native iOS IPsec VPN Client](http://campus.barracuda.com/doc/79462676/), and [Native Android IPsec VPN Client.](http://campus.barracuda.com/doc/79462675/)

### **Native PPTP or L2TP/IPsec Clients**

You can use any standard-compliant PPTP or L2TP/IPsec VPN client to connect.

For more information, see [How to Configure a Client-to-Site L2TP/IPsec VPN](http://campus.barracuda.com/doc/79462869/) and [How to Configure a](http://campus.barracuda.com/doc/79462870/) [Client-to-Site PPTP VPN.](http://campus.barracuda.com/doc/79462870/)

## Barracuda CloudGen Firewall

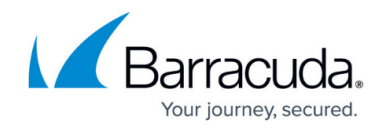

© Barracuda Networks Inc., 2019 The information contained within this document is confidential and proprietary to Barracuda Networks Inc. No portion of this document may be copied, distributed, publicized or used for other than internal documentary purposes without the written consent of an official representative of Barracuda Networks Inc. All specifications are subject to change without notice. Barracuda Networks Inc. assumes no responsibility for any inaccuracies in this document. Barracuda Networks Inc. reserves the right to change, modify, transfer, or otherwise revise this publication without notice.